GESTIONE ANAGRAFICHE: al fine di creare una storicizzazione dei dati si deve procedere nel seguente modo ( vale anche per i nuovi assunti per i quali si deve creare una nuova scheda anagrafica):

E' possibile inserire/modificare la parte riguardante le anagrafiche dei soggetti utilizzando il link (INSERISCI RICHIEDENTE) messo a disposizione nell'inserimento delle domande nella sezione specifica DATI RICHIEDENTE/PAGANTE (vedi fig.1).

## Fig.1

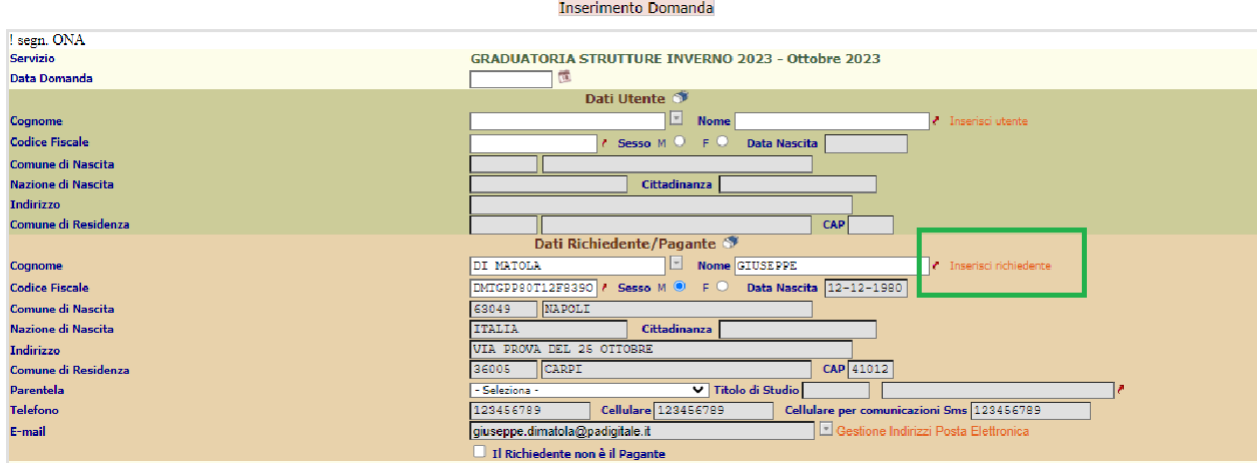

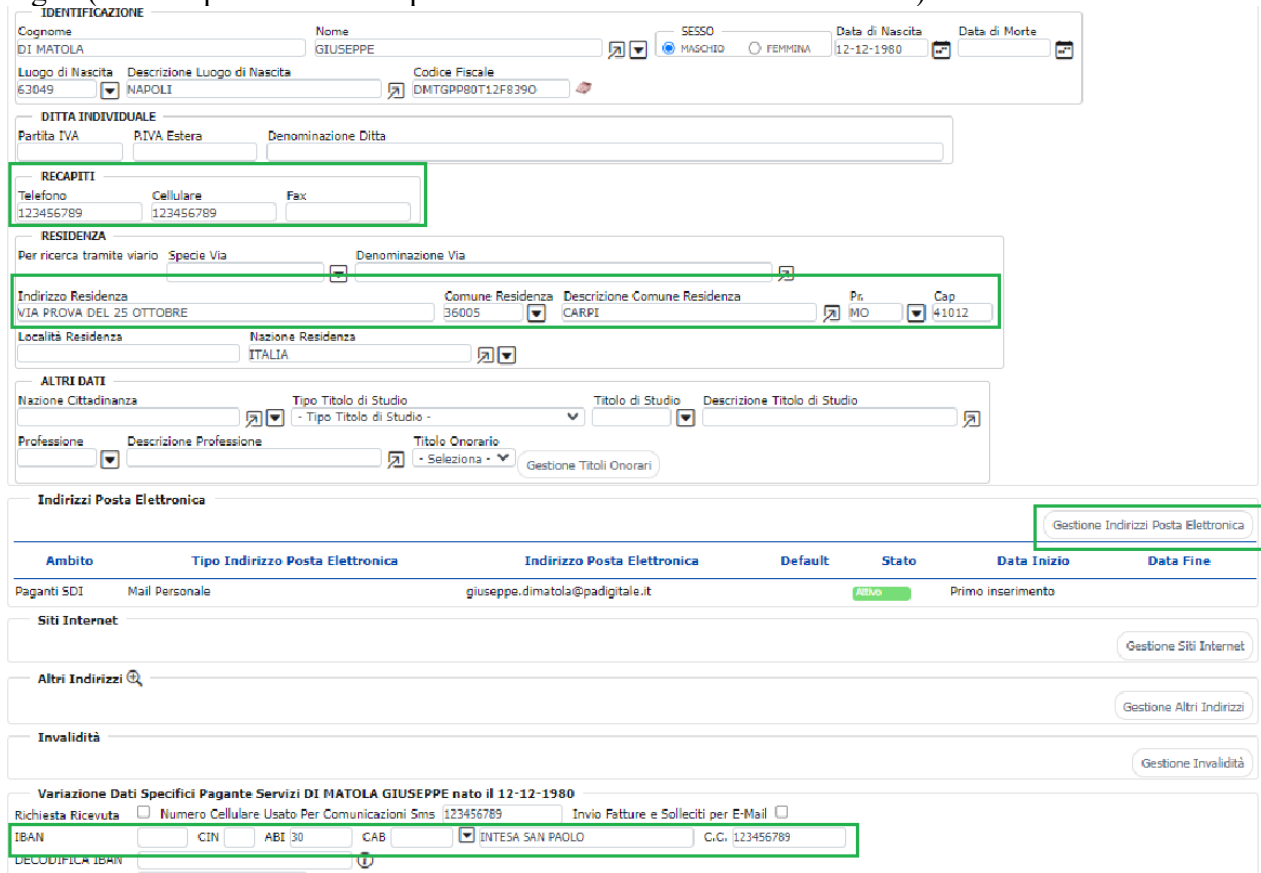

## Fig.2 (un esempio dei dati sui quali si raccomanda massima attenzione)